# **Przegląd dot. programowania Zamek szyfrowy Fingerprint Nr zamówienia 1888207**

### **Zmiana kodu głównego**

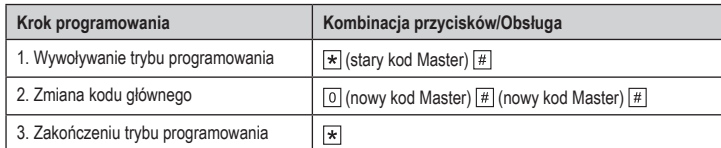

 Kod Master musi być zawsze 6-miejscowy.

## **Przyuczanie odcisków palców (z ręcznym przydzielaniem identyfikatora użytkownika)**

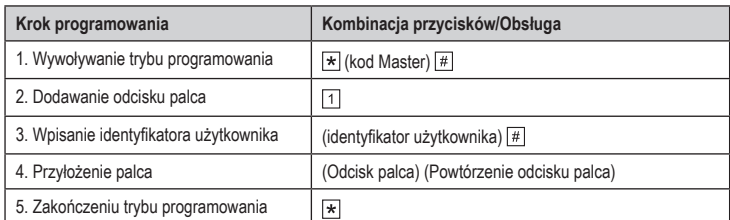

 W celu przyuczenia kolejno kilku odcisków palców powtórzyć krok 3+4. Możliwe identyfikatory dla odcisków palców użytkowników =  $\boxed{1}$  do  $\boxed{9}$   $\boxed{9}$  6 **Należy pamiętać, że: Następujące identyfikatory przewidziane są dla funkcji specjalnych:**  $\boxed{9}$  $\boxed{9}$  $\boxed{7}$  i  $\boxed{9}$  $\boxed{9}$  $\boxed{8}$  = odcisk palca Superuser dla blokady zamka szyfrowego

= odcisk palca Master do przyuczania odcisków palców / transponderów użytkowników

= odcisk palca Master do usuwania odcisków palców / transponderów użytkowników

## **Przyuczanie odcisków palców (z automatycznym przydzielaniem identyfikatorów użytkowników)**

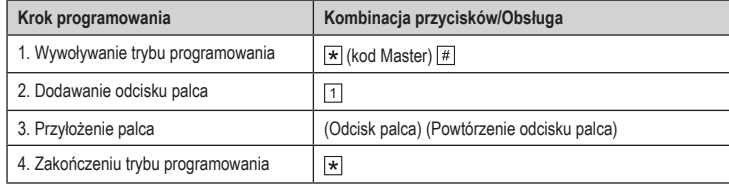

 W celu przyuczenia kolejno kilku odcisków palców powtórzyć krok 3.

## **Przyuczenie transpondera (z ręcznym przydzieleniem identyfikatorów użytkowników)**

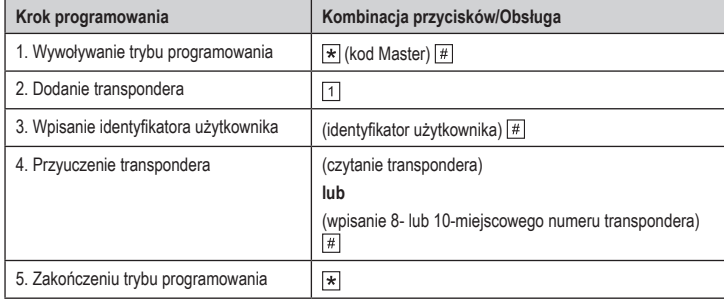

 W celu przyuczenia kolejno kilku transponderów powtórzyć krok 3+4. Możliwe identyfikatory dla transponderów użytkowników =  $\boxed{1}$   $\boxed{0}$   $\boxed{0}$   $\boxed{1}$  ....  $\boxed{2}$   $\boxed{9}$   $\boxed{8}$ **Należy pamiętać, że: Następujące identyfikatory przewidziane są dla funkcji specjalnych:**  $\boxed{2}$   $\boxed{9}$   $\boxed{9}$   $\boxed{9}$   $\boxed{3}$   $\boxed{0}$   $\boxed{0}$  = transponder Superuser do blokady zamka szyfrowego

## **Przyuczenie transponderów (z automatycznym przydzieleniem identyfikatorów)**

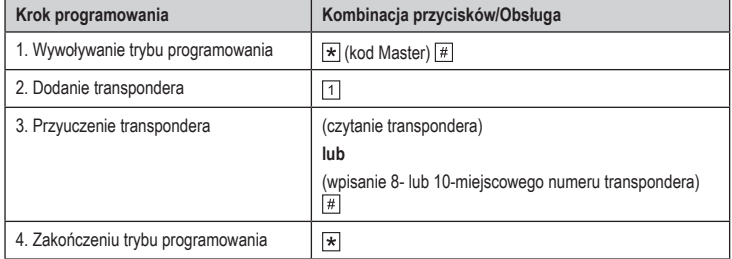

 W celu przyuczenia kolejno kilku transponderów powtórzyć krok 3.

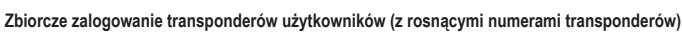

(C

 Numery transponderów muszą być rosnące, bez żadnych luk w kolejności.

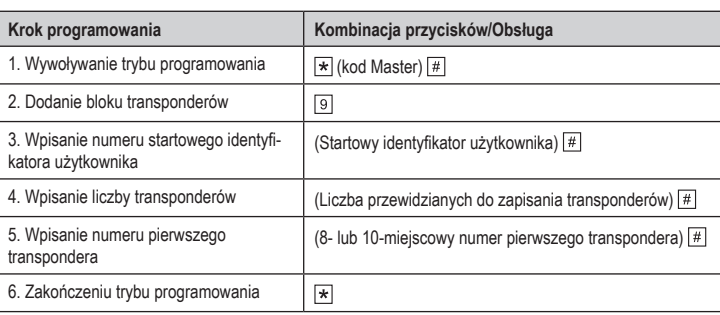

 Pamiętać o tym, aby przy użyciu startowego identyfikatora dostępna była wystarczająca ilość miejsca dla transponderów, ponieważ w przeciwnym wypadku zamek szyfrowy zgłosi błąd. Możliwe identyfikatory dla transponderów użytkowników =  $\boxed{1}$   $\boxed{0}$   $\boxed{0}$   $\boxed{1}$  ....  $\boxed{2}$   $\boxed{9}$   $\boxed{8}$ **Należy pamiętać, że: Następujące identyfikatory przewidziane są dla funkcji specjalnych:**  $\boxed{2}$   $\boxed{9}$   $\boxed{9}$   $\boxed{1}$   $\boxed{0}$   $\boxed{0}$   $\boxed{0}$  = transponder Superuser do blokady zamka szyfrowego

## **Usuwanie identyfikatora użytkownika**

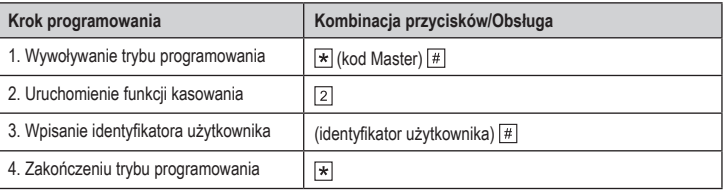

 W celu usunięcia kolejno kilku identyfikatorów użytkowników powtórzyć krok 3.

## **Usunięcie odcisku palca**

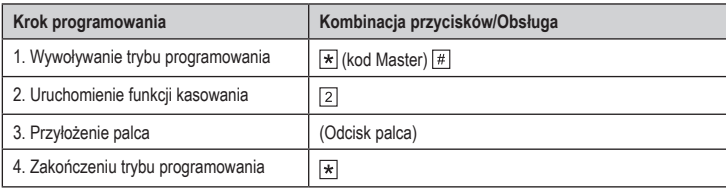

 W celu wykasowania kolejno kilku odcisków palców powtórzyć krok 3.

#### **Usunięcie transponderów**

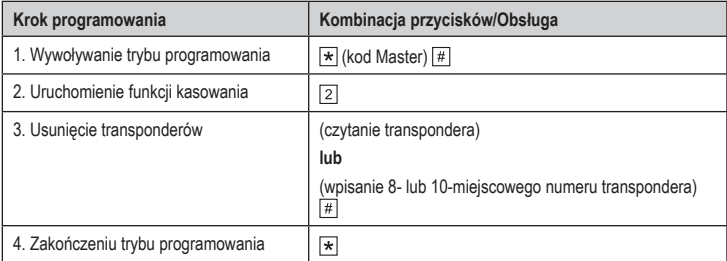

 W celu wykasowania kolejno kilku transponderów powtórzyć krok 3.  $\rightarrow$ 

#### **Usunięcie wszystkich identyfikatorów użytkowników, odcisków palców i transponderów**

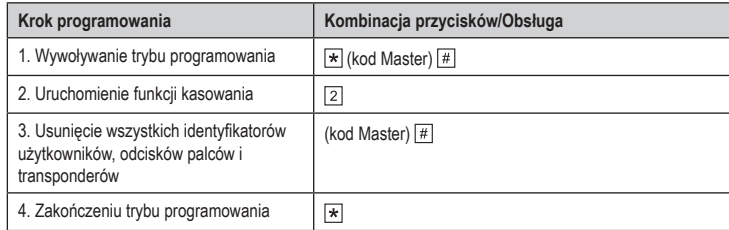

## **Ustawianie czasu aktywacji dla wyjścia lub trybu przełączania (toggle)**

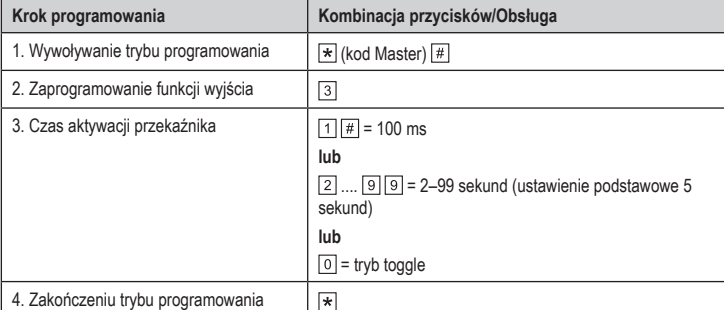

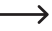

#### **Wybór trybu dostępu**

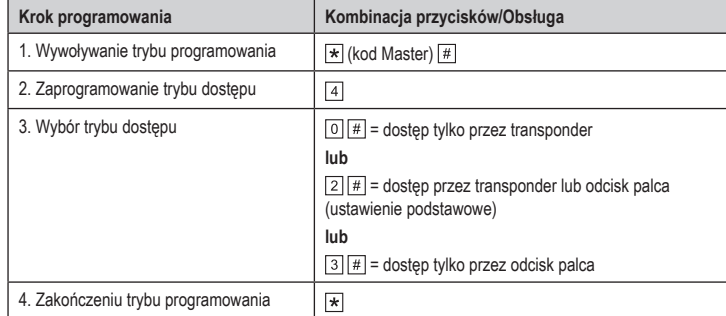

## **Tryb dostępu przy pomocy kilku odcisków palców / transponderów**

 $\rightarrow$  Zestyk przełączający jest aktywowany dopiero w momencie, kiedy przeprowadzonych zostało kilka następujących bezpośrednio po sobie ważnych prób dostępu przy użyciu różnych odcisków palców / transponderów. Liczbę ważnych prób dostępu można ustawiać (2....9).

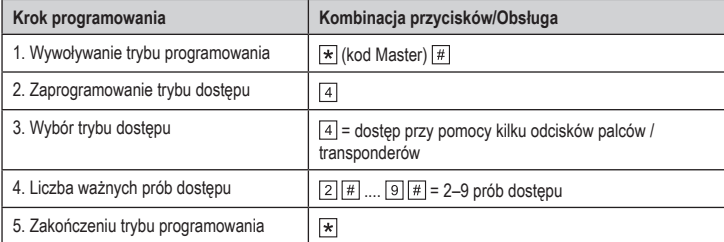

## **Ustawianiu czasu trwania alarmu**

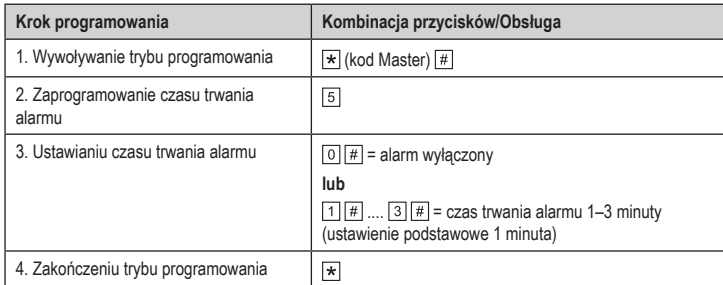

## **Funkcja bezpieczeństwa przy nieważnych próbach dostępu**

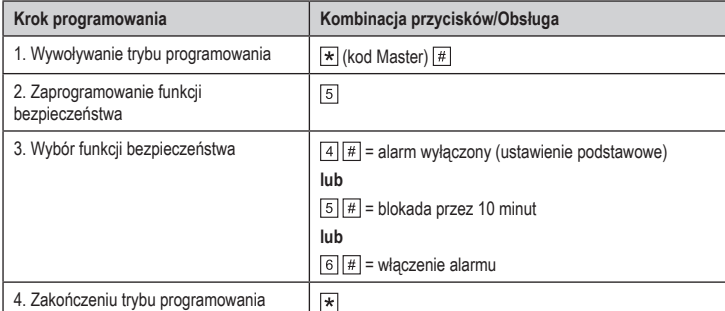

## **Funkcja bezpieczeństwa z czujnikiem drzwi**

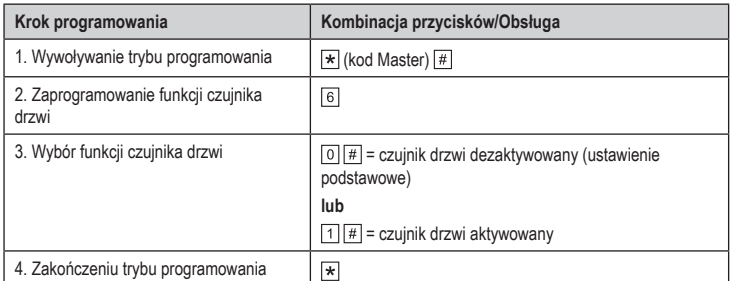

# **Ustawianie numeru identyfikacyjnego urządzeń Wiegand**

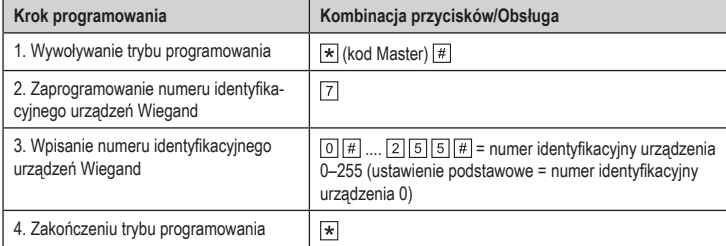

## **Konfigurowanie wyjścia Wiegand**

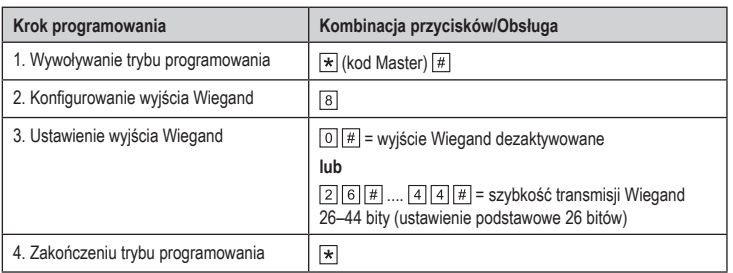

## **Funkcja Interlock**

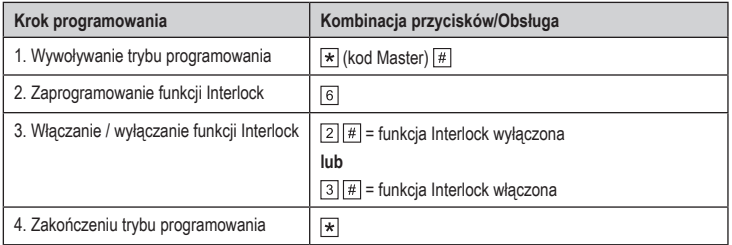

To publikacja została opublikowana przez Conrad Electronic SE, Klaus-Conrad-Str. 1, D-92240 Hirschau, Niemcy (www.conrad.com).

Wszelkie prawa odnośnie tego tłumaczenia są zastrzeżone. Reprodukowanie w jakiejkolwiek formie, kopiowanie,<br>tworzenie mikrofilmów lub przechowywanie za pomocą urządzeń elektronicznych do przetwarzania danych jest<br>zabronion

Copyright 2019 by Conrad Electronic SE. \*1888207\_V3\_0519\_02\_VTP\_prog\_pl